## TP Arduino - EEZYbotARM MK2

## **Principe :**

Commander un bras robot composé de 4 servos.

- 3 servos en déplacement variables
- 1 servo en tout ou rien (ouvert/fermé)

Ce TP peut être réalisé en plusieurs étapes :

- 1. calibrer les servos = trouver leurs limites de déplacement
- 2. programmer les mouvements = créer des séquences de mouvement répétitives, comme un automate
- 3. créer un système de commande du bras :
	- a. en envoyant des ordres via le port SERIAL
	- b. avec un dispositif raccordé type joystick
	- c. avec un logiciel de composition de séquences de type "scratch"

## Calibrer les servos

L'objectif de l'étape est de raccorder les servos sur l'Arduino et de déterminer leurs valeurs limites de fonctionnement.

- librairie
	- Servo.h
- instanciation des objets servos
	- Servo xxx
- choix des broches
	- xxx.attach(yy)
- aller de valeur min à valeur max, pour déterminer les limites
	- xxx.write(valeur)

Questions :

- comment est géré la vitesse du servo ?
- comment passer d'une valeur à une autre ?
- comment aller d'une valeur à une autre en gérant la vitesse ?
	- utilisez une fonction pour déplacer le servo

Solution possible :

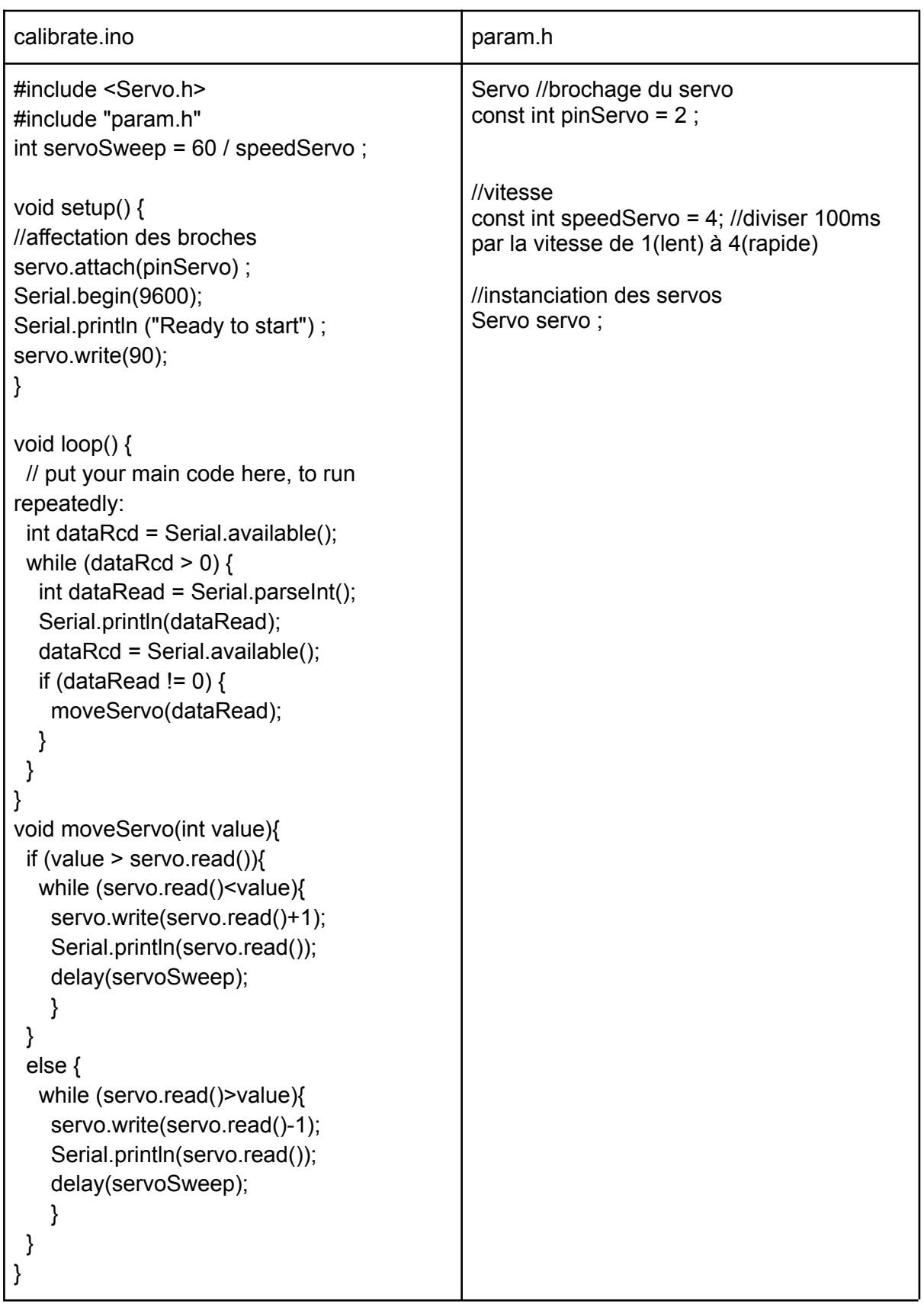